## **React 17 : wzorce projektowe i najlepsze praktyki : projektowanie i rozijanie nowoczesnych aplikacji internetowych / Carlos Santana Roldán. – Wydanie III. – Gliwice, copyright © 2022**

Spis treści

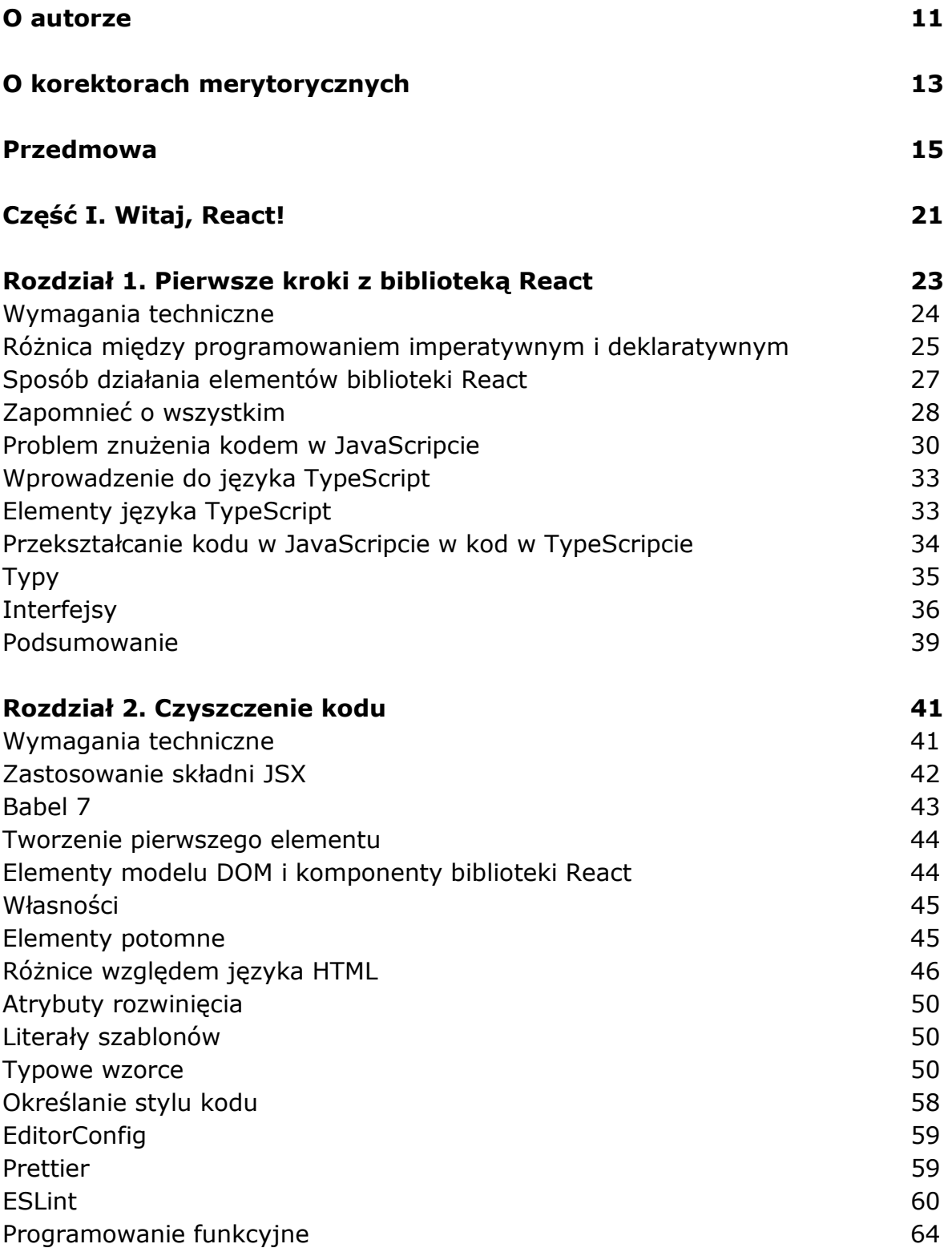

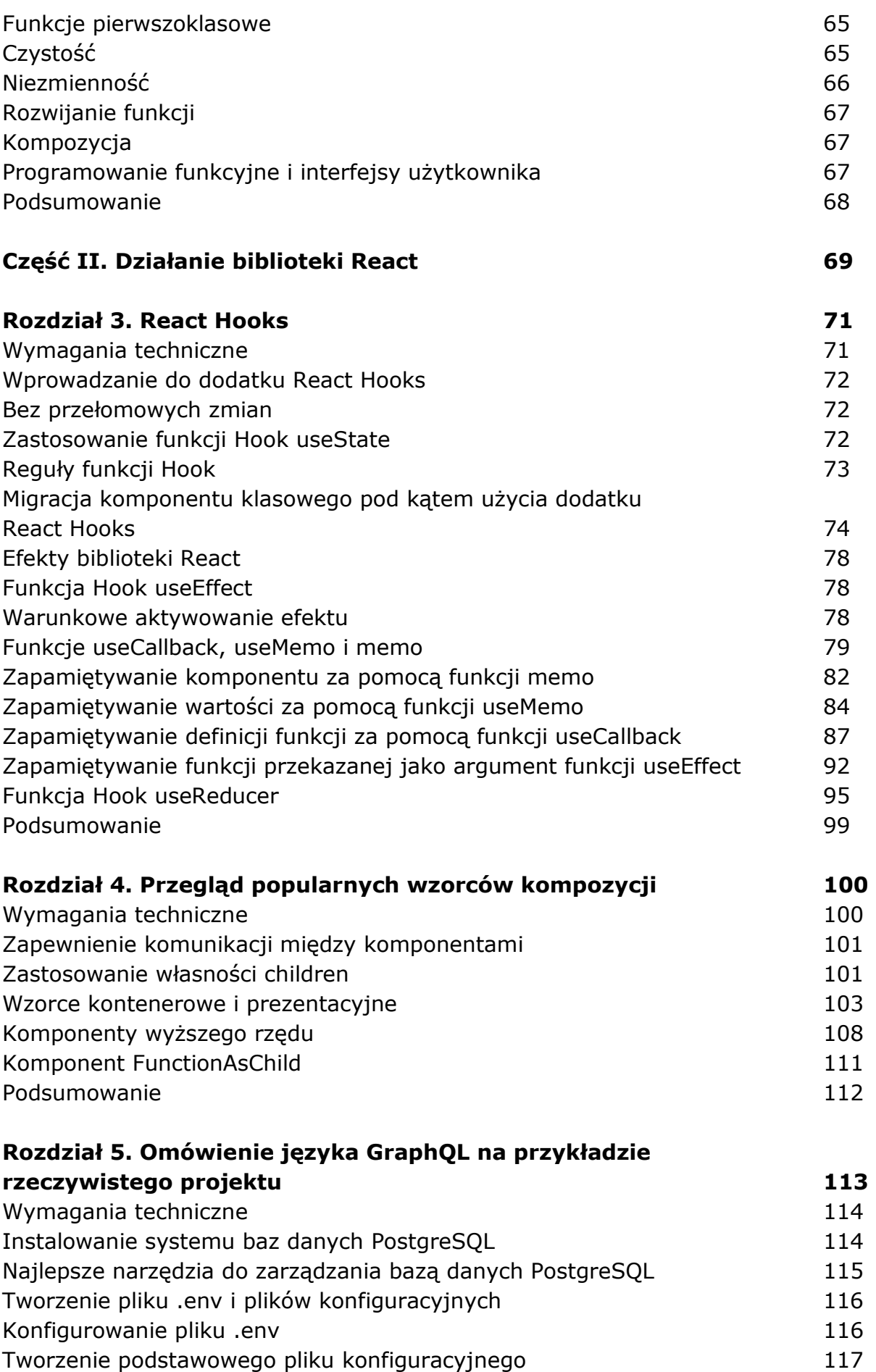

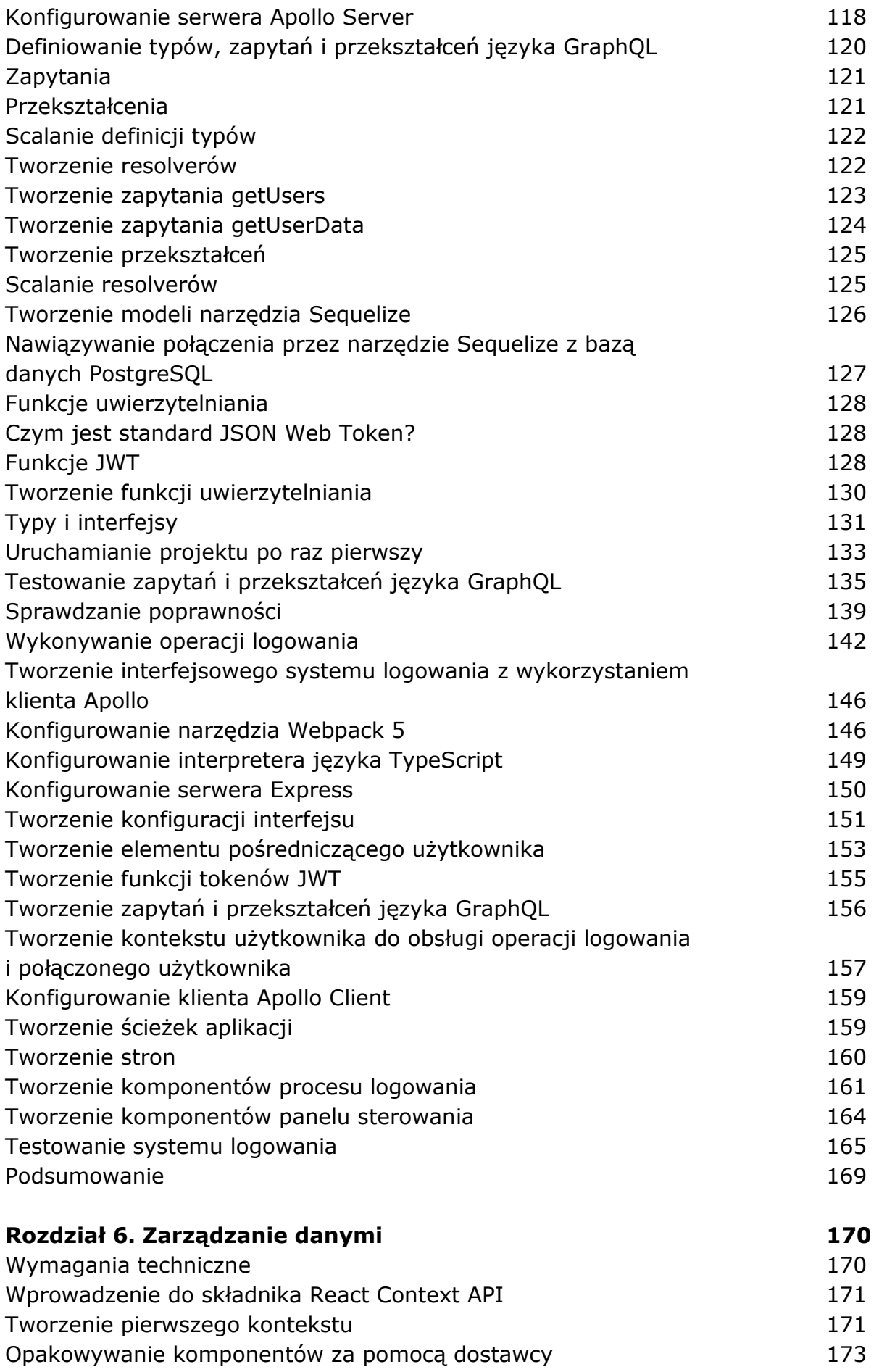

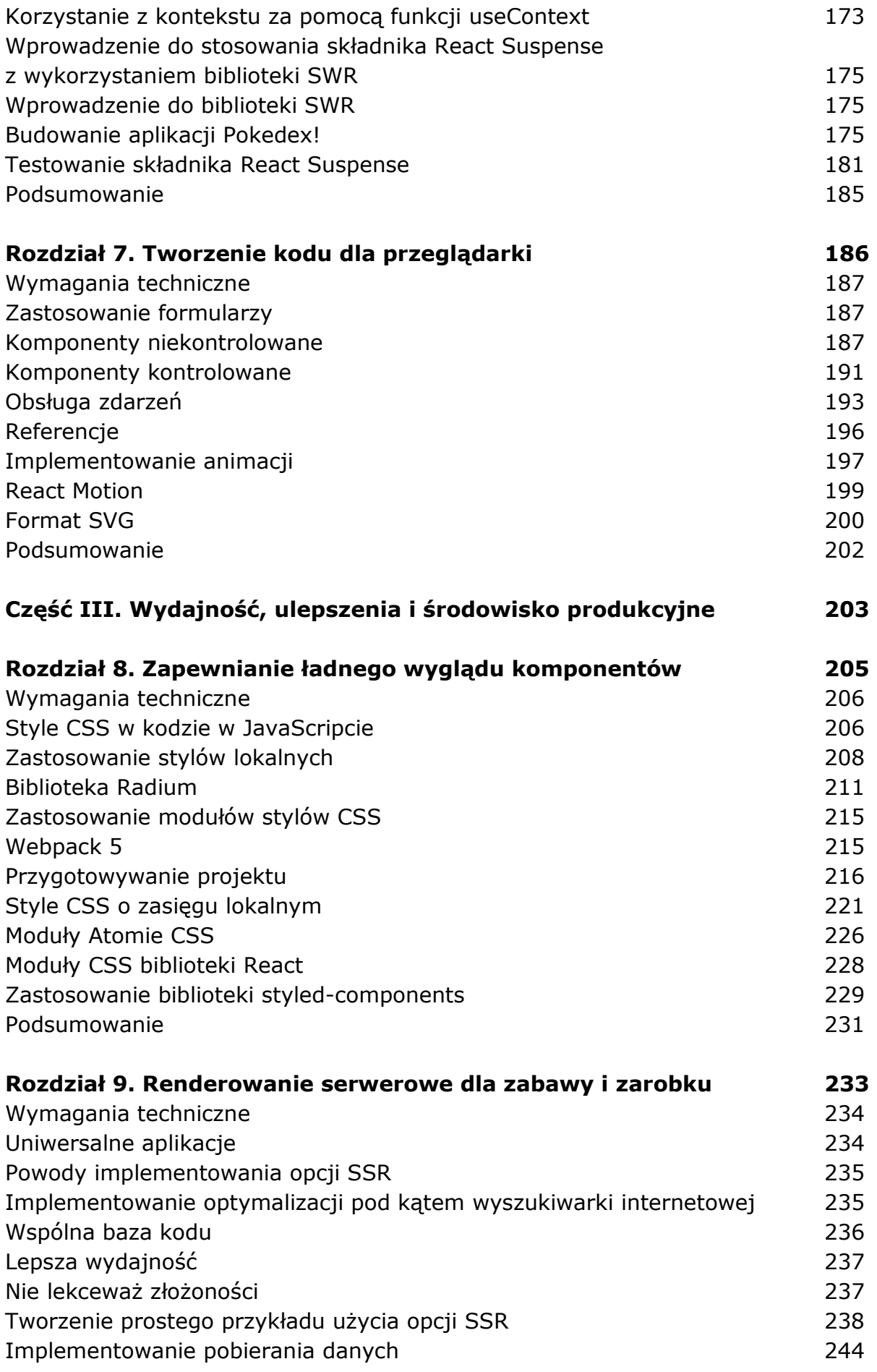

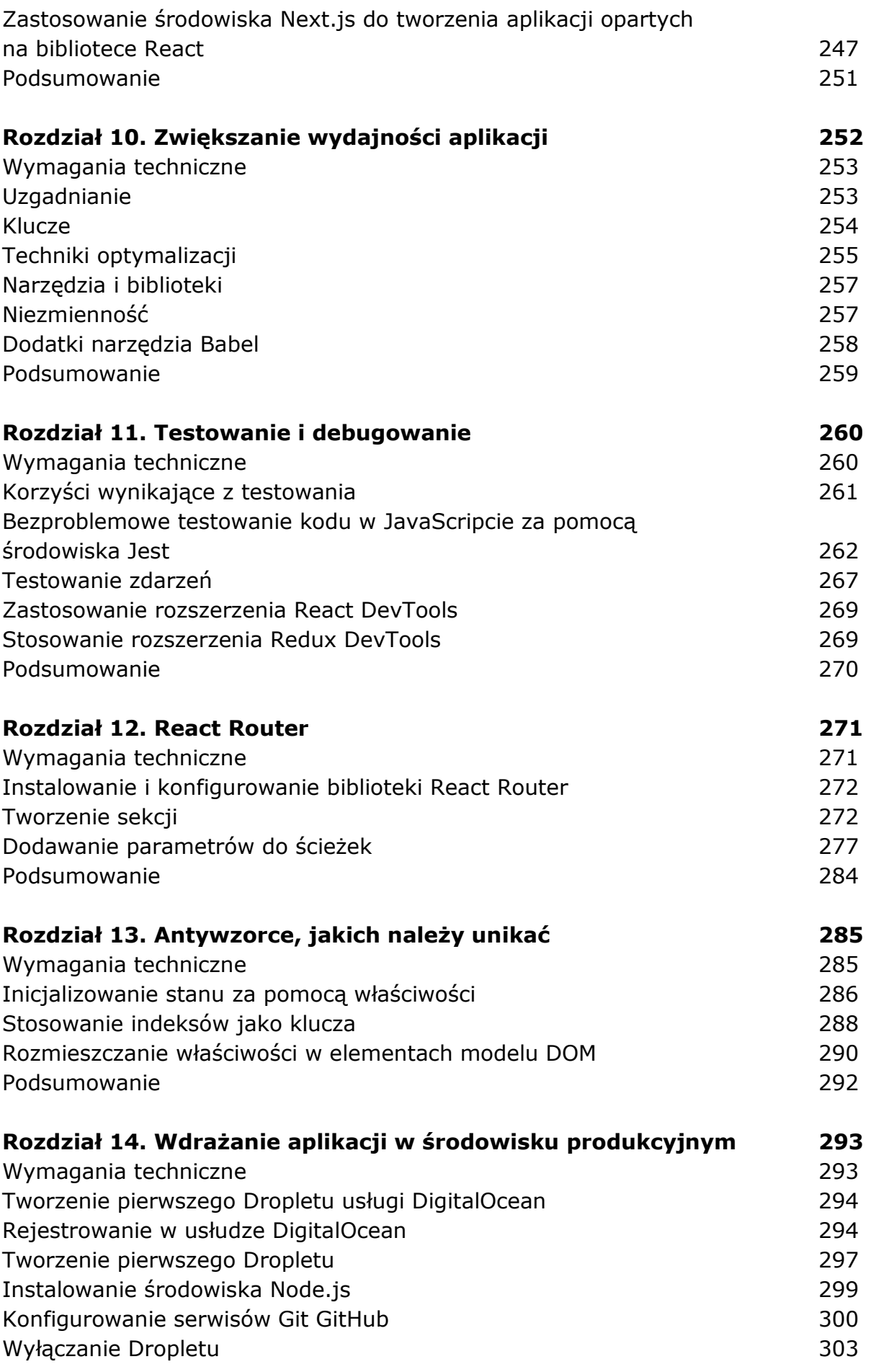

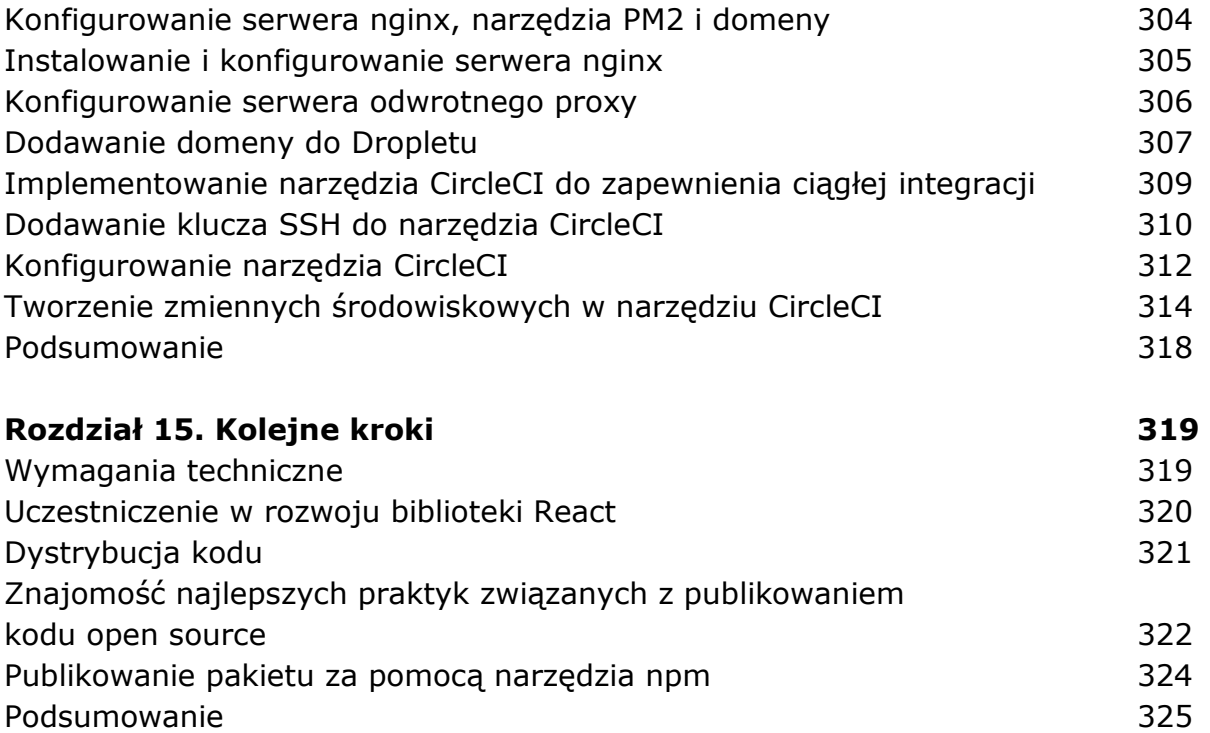

oprac. BPK